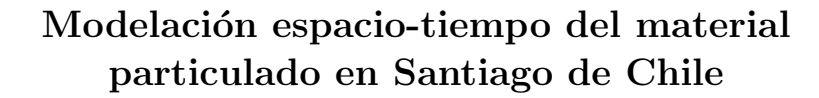

UNIVERSIDAD SANTO TOMAS

Spatio-temporal modeling of particulate matter in Santiago of Chile

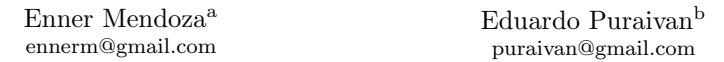

#### Resumen

En este trabajo se considera un modelo bayesiano jerárquico de espacio-tiempo para la concentraci´on del material particulado 2.5 en la ciudad de Santiago de Chile propuesto por (Cameletti et al. 2013), tomando en consideración las covariables: temperatura, humedad relativa, velocidad del viento promedio diario y las coordenadas geogr´aficas espaciales. Los datos utilizados fueron medidos en once estaciones de monitoreo de la calidad del aire de la ciudad de Santiago, registrados por hora durante 2012, 2013 y 2014. Con la informaci´on recopilada se construyeron mapas de predicción del material particulado 2.5 y de probabilidades de exceder el umbral permitido. Los cálculos fueron realizados en el software R específicamente con la librería INLA.

**Palabras clave:** contaminación del aire, material particulado 2.5 ( $MP_{2.5}$ ), modelo bayesiano jerárquico espacio-tiempo.

#### Abstract

In this work, we consider a Bayesian hierarchical space-time model for concentration of particulate matter 2.5 in the City of Santiago de Chile proposed by (Cameletti et al. 2013). Taking into consideration the covariates: daily mean temperature, daily mean relative humidity, daily mean wind speed and spatial geographic coordinates. The data were measured in 11 air quality monitoring stations in the City of Santiago, recorded by hour during the years 2012, 2013 and 2014. The recopilaty information, we build prediction maps of the particulate material 2.5 and probability maps of exceeding the allowed threshold. The calculations were performed in the software the R-library INLA.

**Keywords:** air pollution; Particulate matter 2.5  $(PM_{2.5})$ ; Bayesian hierarchical space-time model.

<sup>&</sup>lt;sup>a</sup>Estudiante de Doctorado de la Universidad de Valparaíso, Chile

<sup>&</sup>lt;sup>b</sup>Profesor de la Universidad Viña del Mar, Chile.

## 1. Introducción

La Organización Mundial de la Salud (OMS) en el estudio realizado por Global Urban Ambient Air Pollution Database ((WHO 2016)) comparó la calidad del aire de casi tres mil ciudades en 103 países. En el informe se especifican las mediciones del material particulado 2.5  $(MP_{2.5})$  y el material particulado 10  $(MP_{10})$  por  $\mu g/m^3$ . Si bien, América Latina no es una de las regiones más contaminadas, en los diez primeros lugares aparecen algunas ciudades Chilenas, tales como: Coyhaique, con el mayor índice de contaminación registrando 64  $\mu g/m^3$  de  $MP_{2.5}$  y 75  $\mu g/m^3$ de  $MP_{10}$ , la ciudad de Osorno, con 64  $\mu g/m^3$  de  $MP_{2.5}$ , Rancagua, con 75  $\mu g/m^3$ de  $MP_{10},$ y, finalmente, Padre las Casas y Santiago con 64  $\mu g/m^3$  de  $MP_{10}.$ 

El material particulado se clasifica según su diámetro. El Ministerio del Medio Ambiente de Chile ((MMA 2016)) indica que existen dos tipos de medidas utilizadas para clasificar el material particulado: las menores a 10 micrones  $(MP_{10})$ y las menores a 2.5 micrones  $(MP_{2.5})$ . El  $MP_{2.5}$  es el más dañino para la salud humana debido a que su minúsculo diámetro le permite ingresar fácilmente al organismo, provocando enfermedades respiratorias y cardíacas, según la OMS. Ante esta realidad, la OMS señala los valores de referencia en la clasificación del grado permitido del material particulado en las ciudades, los cuales son los siguientes: el índice medio anual del  $MP_{2.5}$  es 10  $\mu g/m^3$  y para el  $MP_{10}$  es 20  $\mu g/m^3$ , asimismo, el índice medio 24 hrs del  $MP_{2.5}$  es 25  $\mu g/m^3$  y en el  $MP_{10}$  es 50  $\mu g/m^3,$  $((OMS 2017)).$ 

Según (Vargas 2011), el  $MP_{2.5}$  se produce por las emisiones directas de los procesos de combustión de fósiles, de la condensación de los gases de reacciones químicas en la atmósfera, de gases precursores como el dióxido de azufre, óxido de nitrógeno, compuestos org´anicos vol´atiles, amoniaco y otros. En Chile, Santiago es una de las ciudades que, históricamente, ha presentado alertas ambientales, por el índice medio del material particulado 24 hrs, esto es motivado por su geografía, la densidad poblacional y los n´umeros de agentes contaminantes. En las cifras del Instituto Nacional de Estadística (INE), la Región Metropolitana tiene 7,007,020 habitantes, lo que representa el  $40\%$  del total de población del país, además, la densidad es 454.9  $hab/km^2$  ((INE 2014)), también el parque automotriz en el 2011 era apróximadamente de 1,513,678 unidades ((INE 2011)). Cabe resaltar que la población de vehículos es el  $41.4\%$  del parque vehicular del país, adicionalmente, existen diversas industrias que generan contaminación del aire, esto lleva al Gobierno a tener sistema de alerta temprana en la calidad del aire. En 2012, la legilación en Chile modificó la norma de calidad del aire para el  $MP_{2.5}$ . La norma está en vigencia desde el 1 de enero del 2012, y como consecuencia generó cambios en el monitoreo de la calidad del aire en el transporte urbano, autos, buses y camiones, también en los proyectos de impacto ambiental. La norma establece que el índice medio anual del  $MP_{2.5}$  es 20  $\mu g/m^3$  y el índice medio 24 hrs del  $MP_{2.5}$ es 25  $\mu g/m^3$  ((BCN 2003)).

En la literatura más reciente, el estudio de contaminación del aire en la región metropolitana de Santiago de Chile ha sido tratado con diferentes metodologías, entre ellos se tiene: (Silva et al. 2003) compara los resultados obtenidos utilizando análisis discriminante no-paramétrico, redes neuronales, regresión lineal múltiple y modelos MARS (*multivariate adaptive regression splines*). La utilización geoestadística aplicada por medio del método Kriging ordinario permite crear superficie de valores estimados de exposición del  $MP_{10}$  (Fuenzalida-Díaz 2015). Desde otro punto de vista, se tiene el artículo de (Alvarez E et al. 1999), donde se toma el tema utilizando la metodología de valoración contingente (VC), se estima la disposición a pagar (DAP) de la población de Santiago por un programa que reduzca  $50\%$ la contaminación atmosférica que la afecta. Las estimaciones realizadas permiten inferir que la DAP promedio individual es de entre  $10 \times 17$  dólares por año.

Recientemente, los modelos espacio-tiempo permiten mostrar la distribución geográfica del riesgo y c´omo estos evolucionan a lo largo del tiempo. Por este motivo, el uso de modelos bayesianos jer´arquicos espacio-temporales se presenta como una herramienta muy útil para la vigilancia del  $MP_{2.5}$ . Con base en ello, el objetivo del estudio es aplicar el modelo bayesiano jerárquico espacio-temporales para identificar patrones espaciales, por medio de los mapas de riego del  $MP_{2.5}$  en la ciudad Santiago de Chile, propuesto por (Cameletti et al. 2013). En el trabajo se utiliza el paquete Integrated Nested Laplace Approximation (INLA) propuesto por (Rue et al. 2009), que se encuentra en R project library (R 2011).

El trabajo esta organizado como se muestra a continuaci?n. En la sección  $2$ , materiales y métodos, hay una breve descripción de las ecuaciones, funcionamiento del programa INLA y su estructuración en la estimación de los parámetros. En la sección 3, resultados, se describe la notación usada, la región de estudio, análisis descriptivo del  $MP_{2.5}$  para conocer las características de los datos o errores existentes. En la sección 4, estimación del modelo, se detalla la construcción de triangulación de región y la estimación de los parámetros. En la sección 5, predicción espacial, se explica c?mo se realiza la predicción y las construcciones de los mapas. En la sección 6, discusión, se refleja la importancia de la metodología y facilidad de la predicción del  $MP_{2.5}$  en las regiones a través de los mapas.

## 2. Materiales y métodos

Los procesos estocásticos en el espacio y tiempo se presentan de la siguiente manera:

$$
\{Z(\boldsymbol{s};t),\ \boldsymbol{s}\in\mathcal{D}\subset\mathbb{R}^2; t\in I\subset\mathbb{R}\},\
$$

Para cada par de localizaciones  $(s_1; t_1), (s_2; t_2) \in \mathcal{D} \times I$ , donde  $\mathcal{D} \subset \mathbb{R}^2$ ,  $I \subset \mathbb{R}$ , la covarianza entre las correspondientes variables aleatorias:

$$
C((\mathbf{s}_1; t_1), (\mathbf{s}_2; t_2)) = \text{Cov}[Z(\mathbf{s}_1; t_1); Z(\mathbf{s}_2; t_2)].
$$

Estos procesos suelen descomponerse en una parte no estocástica que recoge la variación a gran escala y otro componente que recoge el comportamiento local, o variación a pequeña escala

$$
Y(\mathbf{s};t) = \mu(\mathbf{s};t) + Z(\mathbf{s};t), \qquad \mathbf{s}, t \in \mathcal{D} \times \mathbb{R}.
$$

De este modo, el comportamiento global está determinado por  $\mu(\mathbf{s};t)$ , aunque sea desconocido, y se puede estimar mediante un modelo de regresión adecuado. Una vez que se ha ajustado un modelo a los datos, el interés es hacer predicciones en localizaciones no observadas, generalmente el propósitos es construir un mapa completo del fenómeno en la región de estudio. Hay varios enfoques para esta construcci´on de los mapas, pero el m´etodo que es usado en este trabajo es el planteado por (Cameletti et al. 2013).

Según (Banerjee et al. 2014) en los modelos espacio-temporal básicamente el objetivo es descomponer la variable respuesta en tres partes. Una, debido a la tendencia con o sin covariables, la otra parte, al espacio-temporal, y por último, a un error aleatorio. La notación  $y(\mathbf{s}_i, t)$  corresponde a las realizaciones de un proceso espacio-temporal  $Y(\cdot, \cdot)$ : en este caso, representan la concentración promedio diaria del  $MP_{2.5}$  en la estación ubicada en  $s_i$ , con  $i = 1, 2, ..., d$  y en el tiempo  $t = 1, \ldots, T$ . El modelo propuesto por (Cameletti et al. 2013) establece lo siguiente:

<span id="page-3-0"></span>
$$
y(\mathbf{s}_i, t) = z(\mathbf{s}_i, t)\boldsymbol{\beta} + \xi(\mathbf{s}_i, t) + \epsilon(\mathbf{s}_i, t) \tag{1}
$$

Donde

- 1.  $\boldsymbol{\beta} = (\beta_1, ..., \beta_p)^\top$  son los parámetros.
- 2.  $z(\mathbf{s}_i, t)$  es un vector de covariables asociada a  $y(\cdot, \cdot)$ .
- 3.  $\epsilon(\mathbf{s}_i, t) \sim N(0, \sigma_{\epsilon}^2)$  es el error de medición (un ruido blanco).
- 4.  $\xi(\mathbf{s}_i, t)$  es la realización del proceso de estado, es decir, el verdadero valor no observado de la contaminación, que tiene una estructura de un proceso auto regresivo:

$$
\xi(\boldsymbol{s}_i, t) = a\xi(\boldsymbol{s}_i, t-1) + \omega(\boldsymbol{s}_i, t)
$$

con  $t = 2, ..., T$ , |  $a \mid < 1$ ,  $\xi(\mathbf{s}_i, 1) \sim N\left(0, \frac{\sigma_{\omega}^2}{1 - a^2}\right)$  y  $\omega(\mathbf{s}_i, t)$  tiene distribución gaussiana de parámetros con media cero y función de covarianza que solo depende del espacio, en otros términos, para  $i \neq j$ 

$$
Cov\left[\omega(\boldsymbol{s}_i, t), \omega(\boldsymbol{s}_j, t')\right] = \begin{cases} 0 & si & t \neq t' \\ \sigma_{\omega}^2 C(h) & si & t = t' \end{cases}
$$

Donde Var  $[\omega(\mathbf{s}_i, t)] = \sigma_w^2$  para cada  $\mathbf{s}_i, t$  y  $h = || \mathbf{s}_i - \mathbf{s}_j ||$ ,

$$
C(h) = \frac{1}{\Gamma(\nu)^{2\nu - 1}} (\kappa h)^{\nu} K_{\nu}(\kappa h)
$$

Donde  $K_{\nu}$  es la función de Bessel de segundo tipo modificada de orden  $\nu > 0$ ; además,  $\nu > 0$  es el parámetro suavizamiento, su valor entero determina la diferencia en media cuadrática y  $\kappa > 0$  es el parámetro de escala ((Whittle 1963)).

Para  $t$  fijo, se reescribir la ec.  $(1)$  en forma vectorial:

<span id="page-4-0"></span>
$$
\mathbf{y}_t = \mathbf{z}_t \boldsymbol{\beta} + \boldsymbol{\xi}_t + \boldsymbol{\epsilon}_t, \ \boldsymbol{\xi}_t = a \boldsymbol{\xi}_{t-1} + \boldsymbol{\omega}_t \tag{2}
$$

donde 
$$
\epsilon_t \sim N(0, \sigma_{\epsilon}^2 I_d), \omega_t \sim N(0, \Sigma = \sigma_{\omega}^2 \widetilde{\Sigma})
$$
 con  $\widetilde{\Sigma} = (C(|| \boldsymbol{s}_i - \boldsymbol{s}_j ||))^d_{i,j=1}$ ,  
\n $\boldsymbol{y}_t = (y(\boldsymbol{s}_1, t), \dots, y(\boldsymbol{s}_d, t))^{\top}, \boldsymbol{z}_t = (z(\boldsymbol{s}_1, t)^{\top}, \dots, z(\boldsymbol{s}_d, t)^{\top})^{\top},$   
\n $\boldsymbol{\xi}_t = (\xi(\boldsymbol{s}_1, t), \dots, \xi(\boldsymbol{s}_d, t))^{\top}$  con  $\boldsymbol{\xi}_1 \sim N(0, \frac{\Sigma}{1 - a^2})$ . Los parámetros a estimar son  $\boldsymbol{\beta}, \sigma_{\epsilon}^2, a, \sigma_{\omega}^2, \kappa$ .

El procedimiento se enfoca en las ecuaciones diferenciales parciales estocásticas (EDPE) junto con el algoritmo INLA para superar los problemas computacionales relacionados con el modelamiento de campo gaussiano (CG). Adem´as, se usa campo aleatorio de markov Gaussiano (CAMG) para el modelado del proceso espacial en la dependencia de los datos observados por unidades de ´area con respecto a las cuadrículas regulares, la estructura reticular o las regiones geográficas. Por otro lado, la inferencia bayesiana, se realiza a través de las técnicas de la cadena de Markov Monte Carlo (CMMC), esto es un reto debido a los problemas de convergencia y grandes cargas computacionales. Sin embargo, en el marco bayesiano, el tratamiento común para hacer inferencia en un modelo (es decir, estimación de parámetros y predicción espacial) es el muestreo en CMMC, esta propuesta consiste en representar un CG con función de covarianza Matérn como un CAMG mediante las EDPE. Básicamente, las EDPE usan una representación de elementos finitos para definir el campo Matérn en combinación lineal con las funciones básicas definidas en un dominio  $D$  triangulado. Esto es subdividir  $D$  en un conjunto de tri´angulos que no se intercepten entre s´ı, se encuentren en un borde y esquina común.

Utilizando el programa INLA, lo primero es construir la malla de la región, resulta ser una malla con pequeños triángulos en el dominio de interés, y triángulos más grandes en la región exterior. Así pues, la malla se construye tomando los puntos iniciales corresponden a las estaciones de monitoreo, entonces los puntos donde comienza la triangulación, permite definir un dominio que es un polígono convexo y que contiene a la región de interés.

Con respecto a la predicción espacial, vale la pena señalar que el algoritmo INLA proporciona la distribución condicional a posteriori de  $\xi$  para todos los n vértices de la triangulación. Una vez que se da  $\xi$ , inmediatamente se obtiene una predicción para  $y_t$  que se mapea el dominio triangulado. Esta es una ventaja considerable en términos de tiempo de cálculo con respecto a los métodos de CMMC que requieren primero obtener la distribución condicional completa de los parámetros, y luego simular a partir de la distribución predictiva posterior de  $y(s_0, t)$  para cada  $s_0 \in \mathcal{D}$ .

# 3. Resultados

Los datos fueron medidos en once estaciones de monitoreo, y se obtuvieron del Ministerio del Medio Ambiente de Chile. Cada registro es el promedio del d´ıa desde el 1 de enero de 2012 hasta el 31 de enero de 2014 para distinguir las estaciones se utiliza la notación mostrada en Tabla [1,](#page-5-0) se usan letras mayúsculas para hacer distinci´on de las estaciones y facilitar las notaciones. Los registros de la

<span id="page-5-0"></span>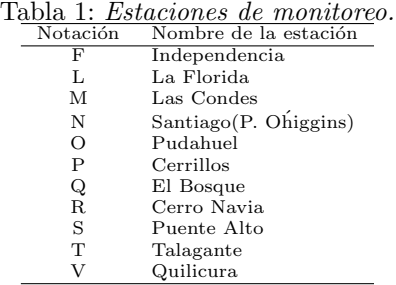

base de datos están diferenciados de la forma siguiente: estación, fecha, longitud, latitud, promedio de la temperatura (TEM), promedio de la humedad relativa  $(HR)$ , promedio de la velocidad del viento  $(VV)$  y el promedio del  $MP_{2.5}$  por cada día, todas estas mediciones se realizaron por estación de monitoreo, esto equivalente a una matriz de ocho columnas en donde las filas representan las estaciones por día.

#### 3.1. La región de estudio

El área de estudio es la Región Metropolitana de Santiago de Chile, la cual está ubicada en la zona central y es la capital del país. Según información del (ODEPA 2015), la superficie de la región es de 15,403.2  $km^2$ , con una extensión entre los 32◦ 55' y 34◦ 19' de latitud, y entre los 69◦47' y 71◦43' longitud. Las estaciones de monitoreo de la calidad de aire están ubicadas por latitud y longitud como se muestra en Figura [1.](#page-6-0)

#### 3.2. Análisis descriptivo

La geoestadística tiene como objetivo proporcionar descripciones cuantitativas de las variables naturales distribuidas en el espacio o en el espacio tiempo (Chiles & Delfiner 2009); para ello, se generan los mapas de la región o área de interés, los cuales llevan a caracterizar el riesgo o valorar el ambiente, as´ı son usados como herramienta de predicción. En esta sección se realizar? un análisis preliminar de la base de los datos que nos permitirá controlar la presencia de posibles errores en la fase de introducción de estos, es decir, se detectar?n los valores fuera de rango, o la presencia de valores perdidos, luego se realizar? su respectiva correcci´on.

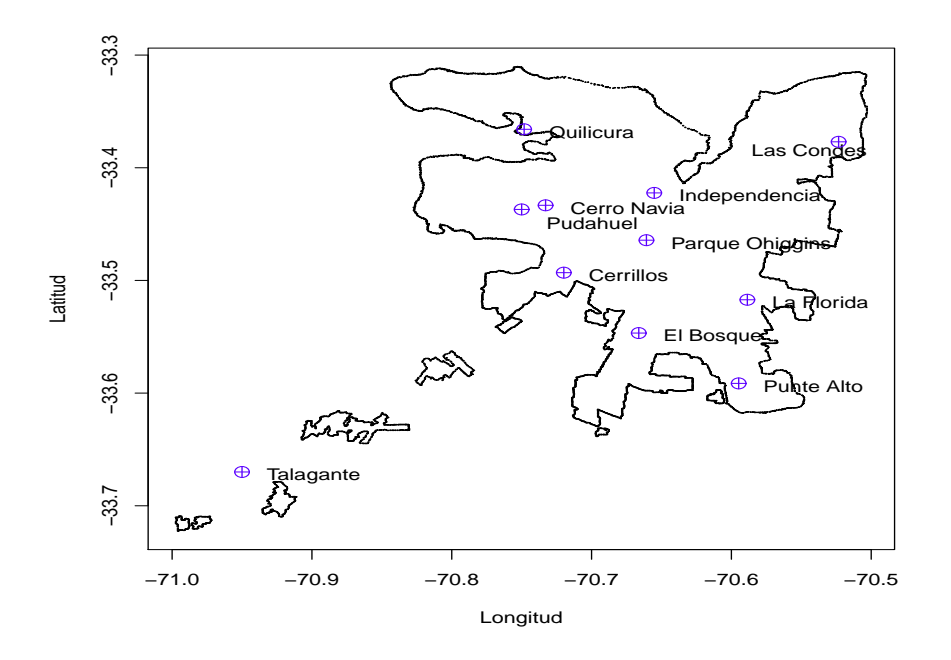

<span id="page-6-0"></span>Figura 1: Región de estudio y las ubicaciones de las estaciones de monitoreo.

En la Tabla [2,](#page-6-1) el resumen de los promedios y las desviaciones estándar del  $MP_{2.5}$ , por estación de monitoreo según año. Se observa la variabilidad de las mediciones

Año | | F L M N O P Q R S T V  ${\bf 2012}$   $\bar{x}$   $\bar{x}$   $\bar{z}$   $\bar{z}$   $\bar{z}$   $\bar{z}$   $\bar{z}$   $\bar{z}$   $\bar{z}$   $\bar{z}$   $\bar{z}$   $\bar{z}$   $\bar{z}$   $\bar{z}$   $\bar{z}$   $\bar{z}$   $\bar{z}$   $\bar{z}$   $\bar{z}$   $\bar{z}$   $\bar{z}$   $\bar{z}$   $\bar{z}$   $\bar{z}$   $\bar{z}$   $\bar{z}$   $\bar{$  $\sigma$  11.85 11.63 8.1 14.09 19.82 14.72 15.65 21.07 11.64 14.56 13.73  $2013$   $\bar{x}$  24.41 25.86 21.53 27.82 24.70 26.71 29.58 27.28 35.29 21.06 25.07  $\sigma$  | 11.36 10.95 7.57 12.25 15.08 13.40 15.02 17.62 15.11 12.14 11.74  ${\bf 2014}$   $\bar{x}$   $28.20$   $29.61$   $23.25$   $24.46$   $29.53$   $31.33$   $32.98$   $33.14$   $27.01$   $19.17$   $28.83$  $\sigma$  16.20 18.55 13.08 12.60 24.48 20.84 22.49 22.49 15.83 12.28 19.76

<span id="page-6-1"></span>Tabla 2: Promedio  $(\bar{x})$  y desviación (σ) del MP<sub>2.5</sub> por estaciones.

por estación del  $MP_{2.5}$ , en particular la estación R presenta el mayor promedio en el 2012 y en el 2014. La estación S tiene el mayor promedio en el 2013. Las estaciones con los menores promedios: M en el 2012, y M , T en el 2013 y 2014. Las estaciones F, M, P, Q y V tienen un comportamiento creciente en cada año. En la Figura [2,](#page-7-0) el gráfico de barras describe los promedios anuales de la concentración del  $MP_{2.5}$  por estación y la recta horizontal a la altura de 20  $\mu g/m^3$ , siendo esta l?nea correspondiente al índice medio anual según la legislación vigente en Chile permitida. En la figura, se aprecia que casi todas las estaciones monitoreo superan la norma anual salvo la estación T en el 2014. En la Tabla [3,](#page-7-1) se detallan

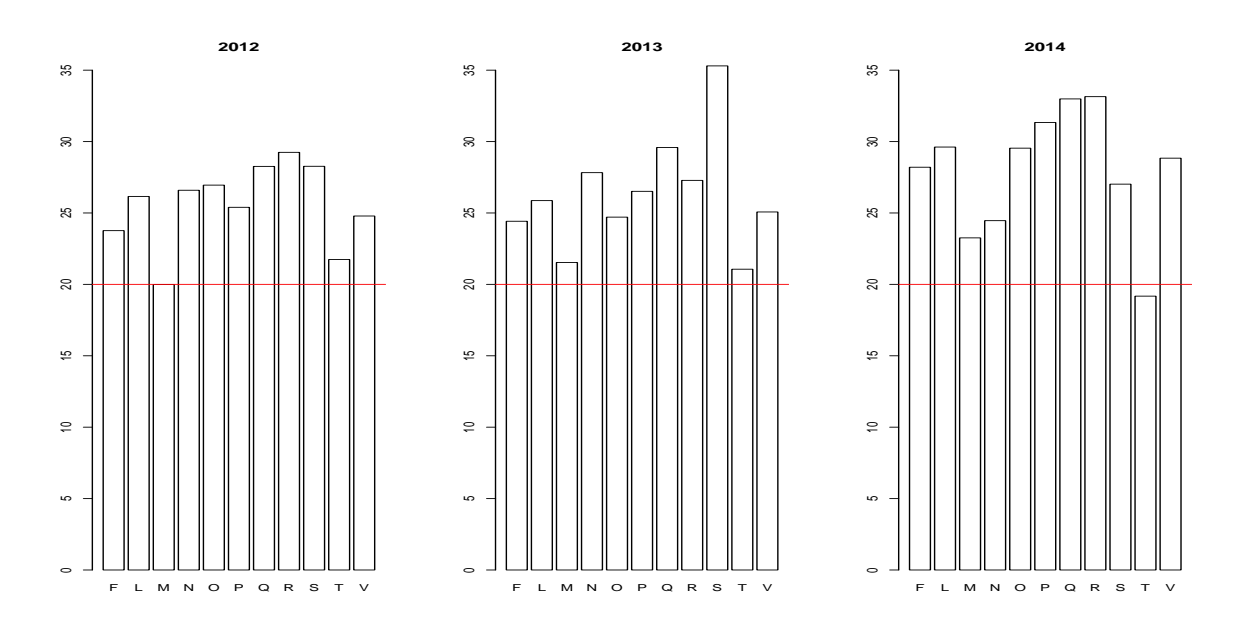

<span id="page-7-0"></span>Figura 2: Nivel concentración promedio del  $MP_{2.5}$  anual por cada estación de monitoreo.

los números de los días por año de las estaciones que superan el umbral de la Ley de Chile del índice medio anual del  $MP_{2.5}$ . En el 2012, las estaciones N, O y R presentan m´as de 30 d´ıas por arriba del ´ındice permitido, asimismo, en el 2013 las estaciones  $Q$ ,  $R$  y  $S$  tienen más de 30 días, también el 2014 las estaciones  $F$ , L, O, P, Q, R, S y V tienen más de 30 días. Se puede apreciar que existe un aumento importante del total de d´ıas en que se superan el umbral de la norma en el 2014 respecto a los años anteriores. En la Figura [3,](#page-8-0) la estación  $T$  tiene la mediana me-

Tabla 3: Números de los días que superan el umbral del 20  $\mu$ g/m<sup>3</sup> por estación y por año.

<span id="page-7-1"></span>

|                                             |  |  |  |  |  |      | $\Lambda$ ño F L M N O P Q R S T V Total de días |
|---------------------------------------------|--|--|--|--|--|------|--------------------------------------------------|
| <b>2012</b> 13 13 1 33 41 25 43 57 17 18 24 |  |  |  |  |  |      | 285                                              |
| 2013   8 15 0 25 29 21 36 49 57 7 18        |  |  |  |  |  |      | 258                                              |
| 2014 46 57 17 16 58 49 69 71 39 12          |  |  |  |  |  | - 54 | 488                                              |

nor por cada año, al contrario que la estación S tiene la mayor mediana en 2012 y 2013, asimismo, en el 2014, P y Q tienen la mayor mediana. Se puede apreciar que existen mediciones de valores extremos en la mayoría de las estaciones y en general los datos son levemente asimétricos. En los meses junio-septiembre correspondiendo a la temporada de invierno en la ciudad de Santiago, se observa un incremento significativo en la mediana del  $MP_{2.5}$  (Figura [4\)](#page-8-1). Por otro lado, se realiza el gráfico de densidad del  $MP_{2.5}$ , donde se observa que no existe simetría. Si aplicamos la

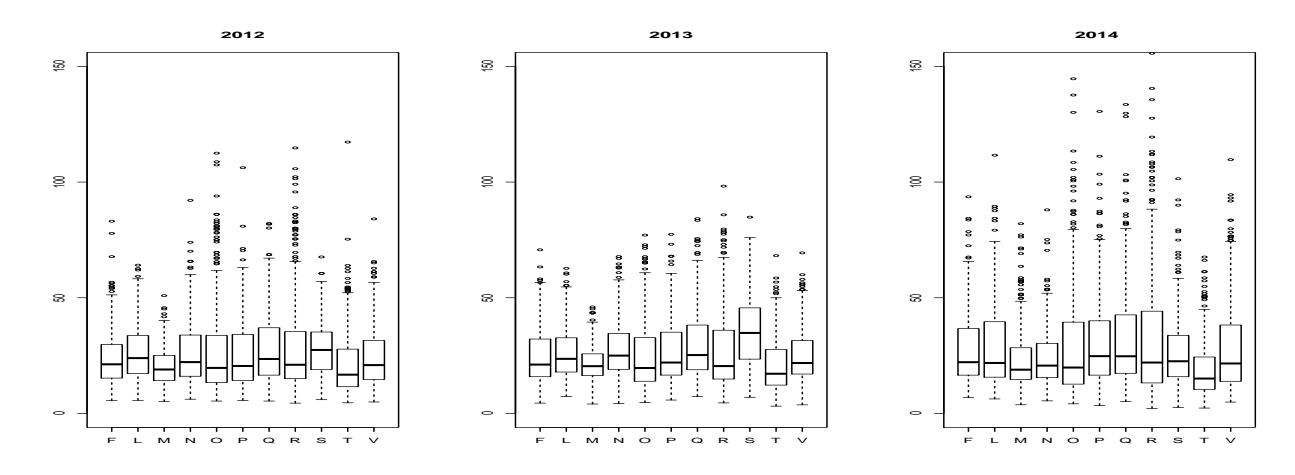

<span id="page-8-0"></span>Figura 3: Box-plot del  $MP_{2.5}$  por estación según el año.

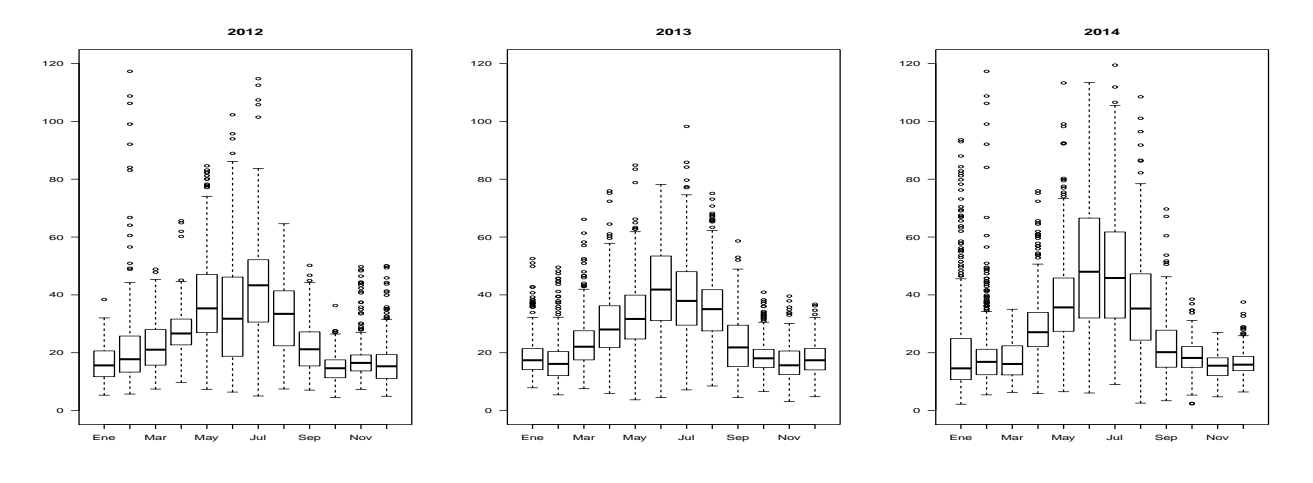

<span id="page-8-1"></span>Figura 4: Box-plot nivel del  $MP_{2.5}$  por mes según el año.

transformación logaritmo al  $MP_{2.5}$ , entonces el gráfico se puede apreciar que su soporte esta alrededor del intervalo de  $1,5$  a  $4,5$  y el centro es apróximadamente en 3 en escala logarítmica, de modo que esto es muy útil para el programa INLA y la estimar del modelo (Figura [5\)](#page-9-0).

En la base de los datos existen valores pedidos en las variables TEM: 465 datos, HR: 2 datos, VV: 2 datos y el  $MP_{2.5}$ : 141 datos. Esta pedida se debe a causas desconocidas, pero se sabe que las mediciones se hacen con aparatos electrónicos que de alguna manera u otra dejan de realizar los registros, algunas veces se debe a las averías. En este caso, se hizo imputación de los valores perdidos con un programa de la librer´ıa de R Project llamado VIM (Visualization and Imputation of Missing Values), la cual usa un método de regresión (Templ et al. 2011a).

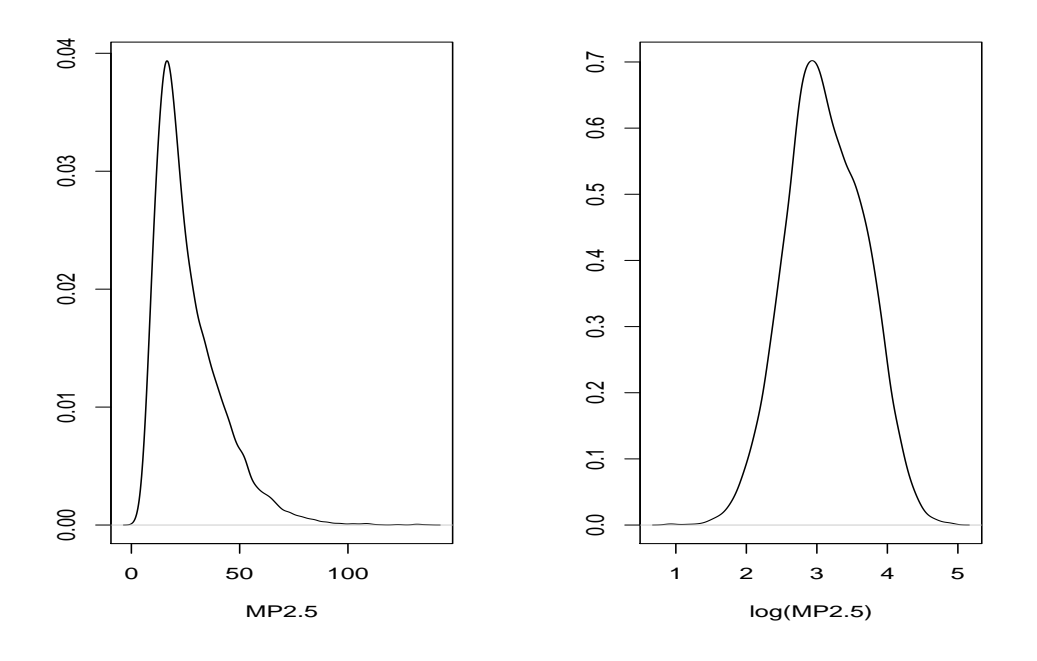

<span id="page-9-0"></span>Figura 5: Densidad del  $MP_{2.5}$  y la transformación.

# 4. Estimación del modelo

Utilizando el programa INLA, lo primero es construir la malla de la región, esto resulta ser una malla con pequeños triángulos en el dominio de interés, y triángulos más grandes en la región exterior. Así pues, el número de los vértices es 120, y los triángulos 211, (Figura [6\)](#page-10-0). Los puntos azules son las estaciones validas, es decir, sus valores son de referencia para la estimación de los parámetros del modelo, junto con los puntos rojos que son las otras estaciones.

#### 4.1. Parámetros estimados del modelo

En esta sección, se describe c?mo hallar los parámetros del modelo; as?, después que se construye la malla, se crea una matriz de covarianza espacial de Matérn de parámetro y coeficiente de suavizamiento  $\nu = 2$ , con la malla construida se obtienen los nuevos valores en los nodos (los v´ertices de los tri´angulos), en el cual se estima  $y(\cdot, \cdot)$  con el programa INLA. Los valores de los parámetros de la ecuación [\(2\)](#page-4-0) que se muestran en la Tabla [4.](#page-10-1) Resultando que el valor del intercepto es apróximadamente 3.159, es decir, el valor real es  $exp(3.159) \approx 23.54704$ , ya que se transformaron los valores del  $MP_{2.5}$  (Figura [5\)](#page-9-0), así que, el intercepto del modelo es el valor más explicativo y muy significativa para el nivel del  $MP_{2.5}$ 

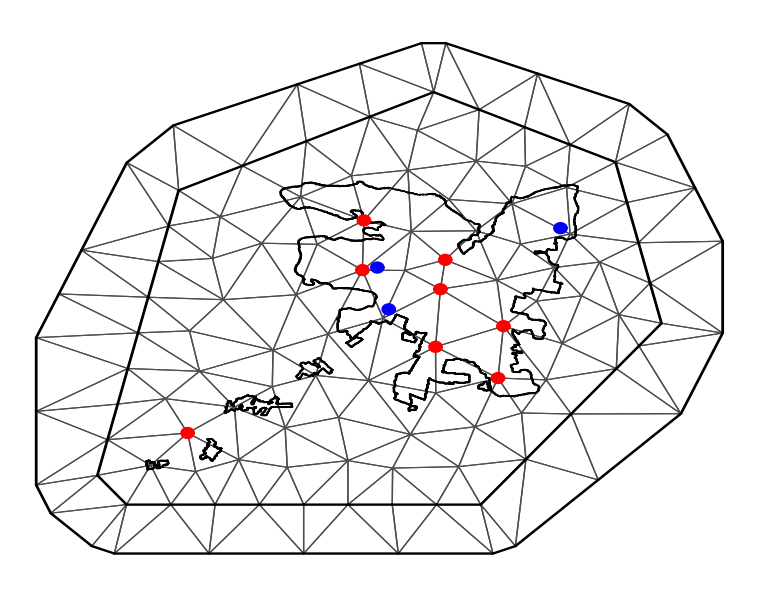

<span id="page-10-0"></span>Figura 6: Triangulación de la región en estudio.

con las covariables. Igualmente, la desviación estándar 9.97635618 indica una alta variabilidad del modelo.

Tabla 4: Parámetros estimados del modelo de la ec.  $(2)$ , desviación estándar y cuartiles.

<span id="page-10-1"></span>

|  |            |              | SD.        | $\it Q_1$     | $Q_2$        | $Q_3$        |
|--|------------|--------------|------------|---------------|--------------|--------------|
|  | Intercepto | 3.1592187    | 9.97635618 | $-18.3223555$ | 3.2851794    | 23.8997833   |
|  | Longitud   | $-0.8210709$ | 0.0257748  | $-0.8716835$  | $-0.821069$  | $-0.7705155$ |
|  | Latitud    | $-0.3321282$ | 0.02302713 | $-0.3773363$  | $-0.3321298$ | $-0.2869523$ |
|  | TEM        | $-0.7150994$ | 0.03822415 | $-0.7903873$  | $-0.7150201$ | $-0.6403191$ |
|  | HR.        | $-0.3173094$ | 0.02975235 | $-0.375842$   | $-0.3172705$ | $-0.2590455$ |
|  | VV         | 0.6141912    | 0.02736371 | 0.5605062     | 0.6141778    | 0.6679012    |

Por otro lado, se obtienen los hiperparámetros del modelo, y todos los cálculos de los posteriores (media, desviación estándar y cuartiles), se muestra en la Tabla [5.](#page-11-0) Se observa una mayor variación en el término espacial en lugar del error de medición; adem?s, el valor del  $AR(1)$ , los coeficientes de correlación temporal ratifican una persistencia de un modelo a corto plazo para el  $MP_{2.5}$ .

<span id="page-11-0"></span>

|                     |           | SD.           | $Q_1$     | $Q_2$     | $Q_3$     |
|---------------------|-----------|---------------|-----------|-----------|-----------|
| $\sigma^2$          | 3.0452565 | 4.607415 E-02 | 2.9565503 | 3.0444838 | 3.137408  |
| $\sigma_{\omega}^2$ | 8.1791904 | 5.972116 E-00 | 1.8639261 | 6.5285297 | 24.197699 |
|                     | 1.8947079 | 5.213733 E-01 | 1.0814515 | 1.8219587 | 3.115985  |
| $\alpha$            | 0.9999612 | 5.025567 E-05 | 0.9998319 | 0.9999763 | 0.999997  |

Tabla 5: Estimación del posterior de la ec.  $(2)$ , desviación estándar y cuartiles..

# 5. Predicción espacial

Para el desarrollo de las predicciones espaciales del  $MP_{2.5}$  en un día determinado: primero, se considera una malla que es dividida en 71x80 puntos en cuadrado de  $\alpha$ rea 1.25x1.25 km que van desde la latitud 33.8 a 33.5 en la dirección norte y desde la longitud 71 a 70.4 en dirección este; segundo, para cada día (1 a 1095), se construye una malla por cada registro de TEM, HR y VV, es decir, que las mallas por cada registro son matrices tridimensionales de la superficie (latitud, longitud, d´ıa); posteriormente, con los par´ametros estimados por el programa INLA tanto del modelo como del posterior, se presenta el resultado para la concentración del  $MP_{2.5}$  el día 19 de julio de 2014 y la probabilidad de exceder el umbral de  $25\mu g/m^3$ (Figura [7\)](#page-11-1).

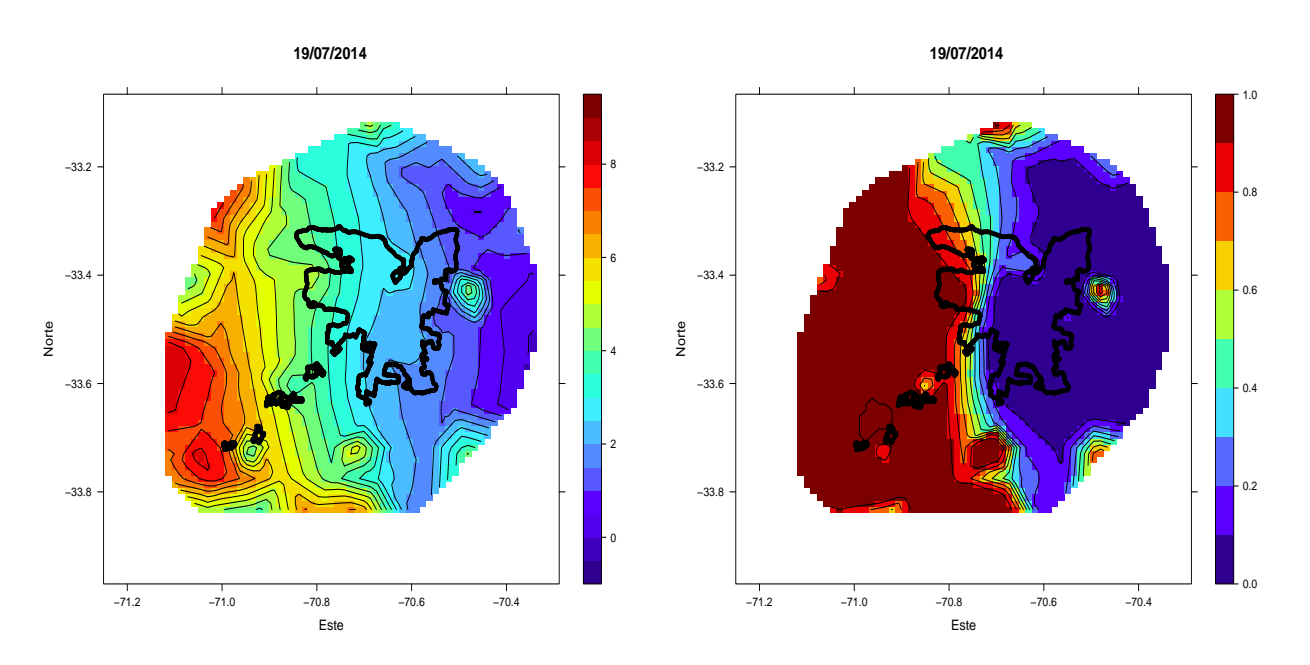

<span id="page-11-1"></span>Figura 7: Mapa de predicción  $MP_{2.5}$  y mapa de probabilidad de exceder el umbral  $25\mu g/m^3$  en escala logarítmica, para el día 19 de julio de 2014..

### 6. Discusión

El programa INLA muestra ser una gran herramienta para la predicción espacial del MP2.<sup>5</sup> usando los mapas. Basta tener el modelo estimado y luego introduce un día determinado, de esta forma, se conoce el mapa de predicción y el mapa de probabilidad que excede el umbral  $25\mu g/m^3$ . Es muy eficaz, útil para crear seguimientos de las alertas tempranas de la contaminación del aire en la Región Metropolitana Santiago de Chile. Recapitulando, este procedimiento podría ser aplicado en otras zonas de Chile u otros pa´ıses que poseen una alta tasa de contaminación. En síntesis, se muestra una predicción de la fecha 19 julio de 2014 como una evidencia del mapa de contaminaci´on del aire y su mapa de probabilidad de exceder el umbral permitido en términos del  $MP_{2.5}$  en escala logarítmica (Figura [7\)](#page-11-1). En el mapa, se detallan las regiones de alto grado de contaminación del aire, y las zonas bajas de contaminación del aire por la presencia del  $MP_{2.5}$ . Las zonas con valores superiores a 3.2 se consideran que exceden la norma del 25 $\mu$ g/m<sup>3</sup>, por el contrario, se puede apreciar en la Figura [7](#page-11-1) que las zonas que se encuentran en azul índigo son aquellas que no exceden la norma. Finalmente, el modelo detecta las zonas críticas que generan contaminantes como se especifica en la longitud 70.5 y latitud 33.4, all´ı hay una zona industrial y las zonas de color rojo oscuro el programa INLA estima correctamente, ya que, no se tienen mediciones.

> Recibido: 16 de agosto de 2017 Aceptado: 2 de abril de 2018

#### Referencias

- <span id="page-12-0"></span>Alvarez E, R., Figueroa B, E. & de F, S. V. (1999), 'Beneficios económicos de una reducción de la contaminación atmosférica en santiago de chile', Investigación  $E$ conómica pp. 143–169.
- Banerjee, S., Carlin, B. P. & Gelfand, A. E. (2014), Hierarchical modeling and analysis for spatial data, Crc Press.
- BCN (2003), 'Biblioteca del congreso nacional de chile, decreto 110', Consulta: 09 de junio de 2017. \*http://www.leychile.cl/Consulta/listaMasSolicitadasxmat?agr=1021sub=514tipCat=1
- Cameletti, M., Lindgren, F., Simpson, D. & Rue, H. (2013), 'Spatio-temporal modeling of particulate matter concentration through the spde approach', AStA Advances in Statistical Analysis pp. 1–23.
- Chiles, J.-P. & Delfiner, P. (2009), Geostatistics: modeling spatial uncertainty, Vol. 497, John Wiley and Sons.
- Fuenzalida-Díaz, M. (2015), 'Evaluación de modelos geoestadísticos aplicados a la exposición al contaminante atmosférico pm10 en chile', Ciencias Espaciales 8(1), 441–457.

- INE (2011), 'Instituto nacional de estadística de chile', Anuario 2011, Consulta: 09 de junio de 2017. \*http://www.ine.cl/estadisticas/economicas/transporte-y-comunicaciones
- INE (2014), 'Instituto nacional de estadística de chile', Anuario 2014, Consulta: 09 de junio de 2017. \*http://www.ine.cl/estadisticas/demograficas-y-vitales
- MMA (2016), 'Ministerio del medio ambiente, gobierno de chile', Consulta: 09 de junio de 2017.  $*http://www.mma.gov_cl/1304/articles-52016<sub>C</sub>apitulo<sub>1</sub>.pdf$
- ODEPA (2015), 'Oficina de estudios y pol´ıticas agrarias', Consulta: 09 de junio de 2017.  $*http://www.odepa_cl/wp-content/files_mf/1437485361Metropolitanajulio.pdf$
- OMS (2017), 'Organización mundial de la salud', Consulta: 09 de junio de 2017. \*http://www.who.int/mediacentre/factsheets/fs313/es/
- R (2011), 'R core team: R a language and environment for statistical computing. vienna, austria: R foundation for statistical computing'. \*http://www. R-project.org
- Rue, H., Martino, S. & Chopin, N. (2009), 'Approximate bayesian inference for latent gaussian models by using integrated nested laplace approximations', Journal of the royal statistical society: Series b (statistical methodology)  $71(2)$ , 319–392.
- Silva, C., Alvarado, S., Montaño, R. & Pérez, P. (2003), 'Modelamiento de la contaminación atmosférica por partículas: comparación de cuatro procedimientos predictivos en santiago', Chile. Biomatemática 13, 113–27.
- Templ, M., Alfons, A., Kowarik, A. & Prantner, B. (2011a), 'Vim: Visualization and imputation of missing values', URL http://CRAN. R-project. org/package= VIM. R package version 3(0).
- Vargas, C.  $(2011)$ , 'Efectos de la fracción gruesa ( $pm10-2.5$ ) del material particulado sobre la salud humana', Revisión Bibliográfica MINSAL.
- Whittle, P. (1963), 'Stochastic-processes in several dimensions', Bulletin of the International Statistical Institute 40(2), 974–994.
- WHO (2016), 'World health organization', Consulta: 09 de junio de 2017.  $*http://www.who.int/phe/health<sub>t</sub>opics/outdoorair/databases/cities/en/$